## **ACS Mobilization, Deployment & Stability Support Operations presents: Be In the Know!**

*How-To Guide for ADPAAS Training for Army Family Members* 

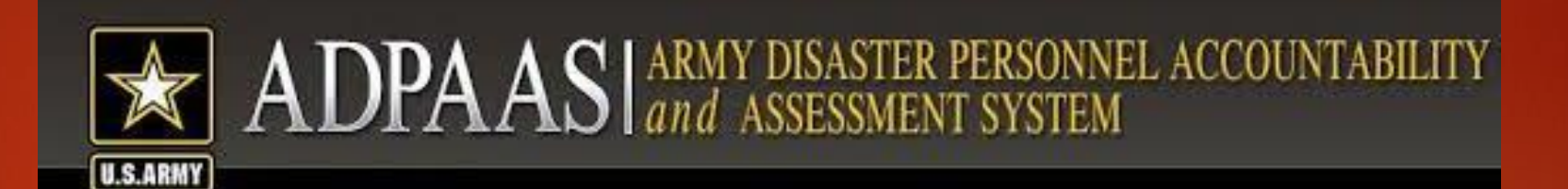

U.S. Army Disaster Personnel Accountability and Assessment System (ADPAAS) standardizes a method for the Army to account, assess, manage, and monitor the recovery process for personnel and their families affected and/or scattered by a wide-spread catastrophic event.

## **How to Access Training in ADPAAS:**

- **1. Open internet browser and type [https://adpaas.army.mil](https://adpaas.army.mil/) into address bar**
- **2. Acknowledge security notice**
- **3. Click on LEFT entrance portal**
- **4. Log in with user name and password (***preferred***) or CAC.**
	- **a) Initial username logon is sponsor's.mil email address**
	- **b) Initial password logon is a combination of Sponsor's DOB and last 4 of their SSN (YYYYMMDDXXXX)**
- **5. Select "Training" on top toolbar**
- **6. Select Army Family Member (AFM) Training**